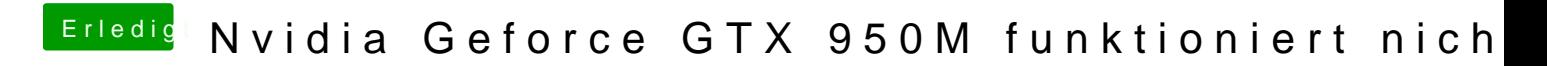

Beitrag von Lurobe vom 17. März 2018, 13:17

Und wie mache ich das? Step for Step